# Links

- <http://www.manning.com/obe> We are co-authors of the upcoming **PostGIS in Action,** due out in hard-copy in January 2010. You can purchase now via the Manning Early Access Program (MEAP) and read as the tale unfolds. First chapter is a free download.
- [http://www.bostongis.com](http://www.bostongis.com/) BostonGIS.com is focused on Open Source GIS tips and tricks.
- [http://postgis.refractions.net](http://postgis.refractions.net/)  PostGIS core site find everything PostGIS related here.
- [http://www.postgresonline.com](http://www.postgresonline.com/) Postgres OnLine Journal is focused on providing a resource for PostgreSQL users and newcomers by providing examples that demonstrate PostgreSQL's unique features, and how to use PostgreSQL effectively. Each edition available as free PDF.
- [http://www.paragoncorporation.com](http://www.paragoncorporation.com/) Homepage of our boutique database consulting company.

# What is PostGIS?

- It is a **cost effective** alternative to Oracle Spatial/Locator, IBM DB2 Spatial, Informix Spatial Data Blade, and Microsoft SQL Server 2008. It shares many of the same characteristics as these other OGC SFSQL compliant products.
- PostGIS is a PostgreSQL module that adds OpenGIS Consortium (OGC) compliant geometry data types and functions to PostgreSQL.
- PostGIS is a GPL Open Source Project. Yes, it is fine for commerical use as long as you don't compile the PostGIS code into your binaries.
- It was developed by Refractions Research as a cost effective solution to managing spatial data; specifically for work they were doing with Canadian British Ministry. It has since then been enhanced and adopted by many companies.

# How is it used?

- Database backend for web mapping and desktop applications
- Storage of spatial data
- Analysis of geographic data
	- Spread of disease around the world
	- Ecological changes
	- Correlating objects by space for property management, crime, emergency response, etc.
- Creation of smaller datasets for distribution
	- Extract data that fits within an arbitrary region of interest
	- Region tagging / geocoding data for distribution to non-spatial databases
	- Simplify data create lighter vector version for less work requiring less precision
	- Re-project data in different spatial reference system
- Fixing of geographic data
	- Fixing malform geometries you inherit from various sources

# Who uses it?

- Government agencies
	- Property and building management
	- Environmental protection
	- Emergency response
	- Traffic control (air, land, sea)
	- Foreclosure prevention and forecasting
- Scientific research
	- Soil management
	- Ecology
	- Modeling and simulations
- Universities
	- GIS, urban development courses
- Private, political, labor sector
	- Fleet, salesforce management
	- Sales forecasting
	- Political districting
	- Grassroot organizing
	- Risk, hazard analysis for insurance
- Dot Coms
	- Developing communities around location-based awareness
	- Managing large amounts of spatial data to feed subscription services

#### Real-world Application ZoomAtlas

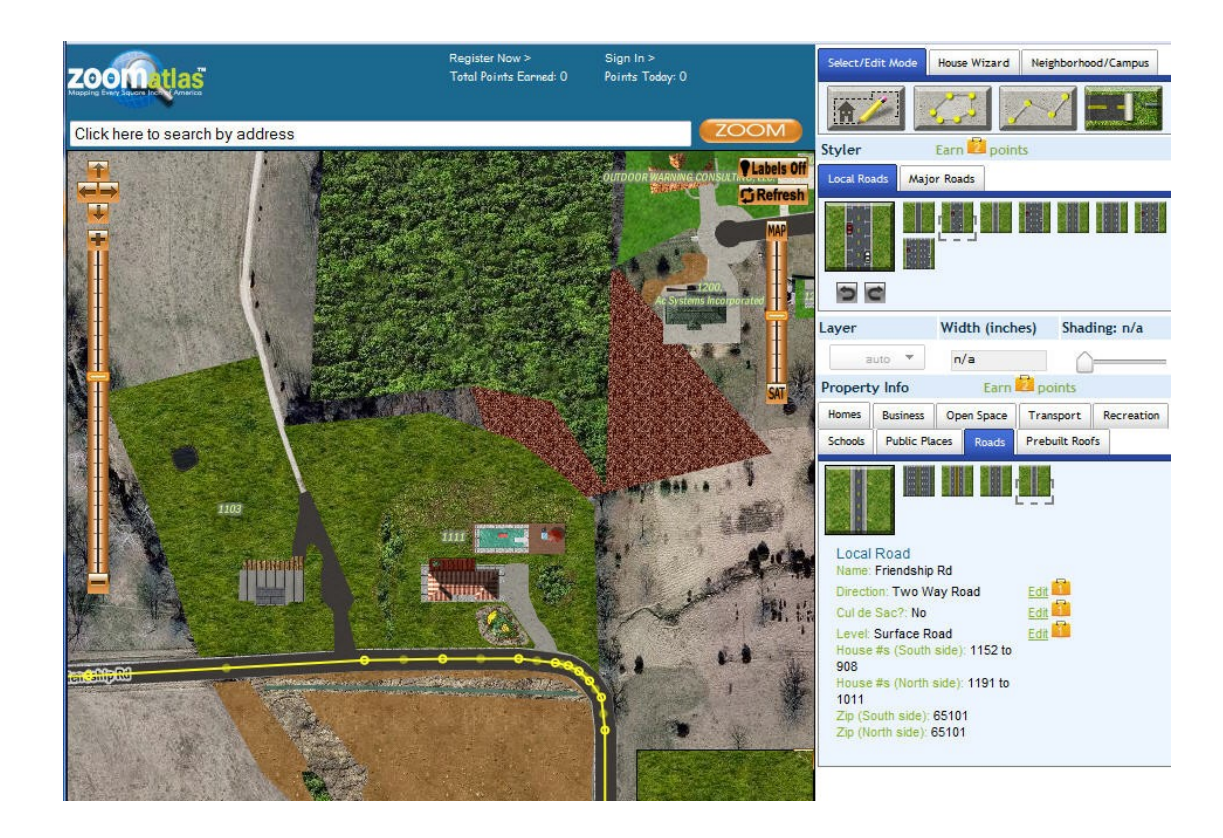

[http://www.zoomatlas.com](http://www.zoomatlas.com/) Photorealistic Crowd Sourcing

- OpenLayers (WFS-T Client)
- Tomcat / GeoServer (WFS-T Server)
- Custom-built Tile cache

PostGIS backend to store street, houses, roads POIs of interest etc. Lot of data sourced from US Census Tiger and enhanced with other data and algorithms to automatically draw houses and other landscape features.

#### Real-world Application Hazard Hunter

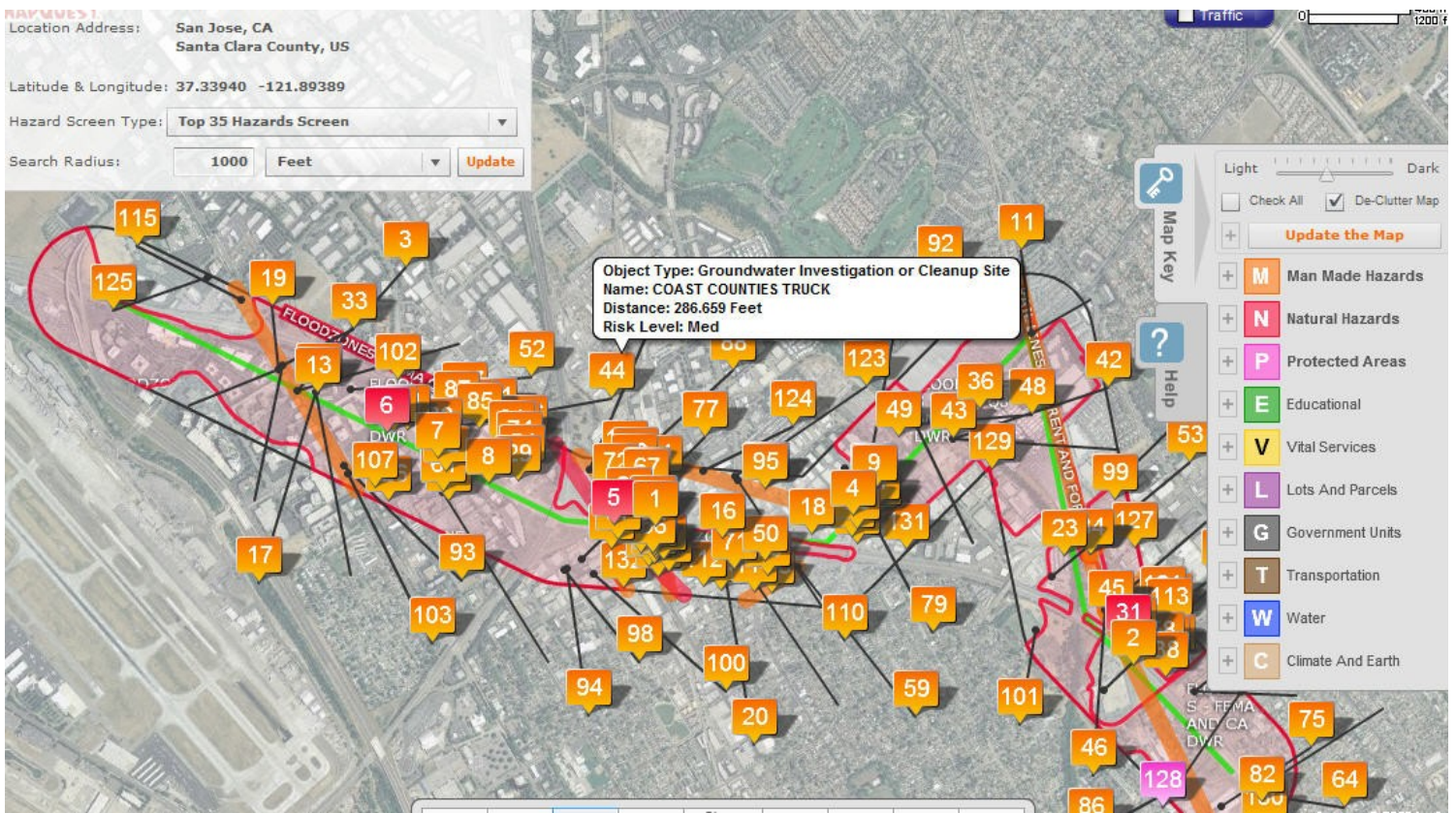

Mapping and Hazard scoring based on proximity to hazards and severity of hazards

- MapQuest Flex API,
- Degrapha
- Custom Flex
- PHP / ASP.Net

PostGIS used to store spatial data and returns spatial query results via custom web services

# Tools to Load Data

#### **Shp2pgsql**

Command line data loader packaged with PostGIS Imports standard ESRI Shapefiles and DBFs\*

#### **OGR2OGR <http://fwtools.maptools.org/>**

Open source tool packaged in FWTools Imports 20 different vector and flat file formats

\* Good government sites for free data: US: <http://www.census.gov/geo/www/tiger> Canada: <http://www12.statcan.ca/census-recensement/2006/geo/index-eng.cfm>

## Table Creation Statements

Heterogeneous Column Approach

```
CREATE TABLE places (
  place_id SERIAL PRIMARY KEY,
  place name varchar(150),
  place_geom geometry
);
```
CREATE INDEX places idx place geom ON places USING gist(place geom);

#### Homogeneous Column Approach

```
CREATE TABLE assets.places (
  place_id SERIAL PRIMARY KEY, 
  place name varchar(150)
);
SELECT AddGeometryColumn('assets', 'places', 'place geom', 26986, 'POINT', 2);
CREATE INDEX place idx the geom ON assets.places USING gist(place_geom);
```
SRID 26986 is Massachusetts State Plane Coordinate System

# Geometry Creation Statements

Making a point:

```
SELECT ST SetSRID(ST Point(-71.06737, 42.29586), 4326);
SELECT ST GeomFromText('POINT(-71.06737 42.29586)', 4326);
SELECT
   ST GeomFromWKB(E'\\001\\001\\000\\000\\000\\321\\256B\\312O\\304Q\\300\\347\\030\\220\\27
   5\\336%E@',4326);
SELECT CAST('0101000020E6100000D1AE42CA4FC451C0E71890BDDE254540' As geometry);
```
#### Other geometries:

#### A 2D linestring

```
SELECT ST GeomFromText('LINESTRING(2 0,0 0,1 1,1 -1)');
```
#### A 3D multilinestring

```
SELECT ST_GeomFromEWKT('MULTILINESTRING((0 0 1,0 1 1,1 1 2), (-1 1 1,-1 -1 3))')
```
#### A multipoint

```
SELECT ST_GeomFromEWKT('MULTIPOINTM(-1 1 4,0 0 2,2 3 2)');
```
#### A square with holes

SELECT ST GeomFromText('POLYGON((-0.25 -1.25,-0.25 1.25,2.5 1.25,2.5 -1.25,-0.25 -1.25),(2.25  $0, 1.25$  1, 1.25  $-1, 2.25$  0),  $(1 -1, 1 1, 0 0, 1 -1)$ )');

## Creating Features

#### **Create our schema**

CREATE SCHEMA assets; ALTER DATABASE pgcon2009 SET search path=assets, public;

#### **Create our tables**

```
CREATE TABLE land(pid varchar(10) PRIMARY KEY, land name varchar(150), land type varchar(150));
SELECT AddGeometryColumn('land', 'the geom', 26986, 'MULTIPOLYGON', 2);
CREATE INDEX assets land idx the geom ON land USING gist(the geom);
```

```
CREATE TABLE building(gid SERIAL PRIMARY KEY, bldg name varchar(150), bldg type varchar(150));
SELECT AddGeometryColumn('building', 'the geom', 26986, 'MULTIPOLYGON', 2);
CREATE INDEX assets building idx the geom ON building USING gist(the geom);
```

```
CREATE TABLE residents(resid SERIAL PRIMARY KEY, pid varchar(10), income level integer, num adults
   integer, num children b12 integer, num children a12 integer);
ALTER TABLE residents 
   ADD CONSTRAINT assets residents fk land
   FOREIGN KEY (pid) 
   REFERENCES land (pid) ON UPDATE CASCADE ON DELETE RESTRICT;
CREATE INDEX assets residents fki land ON residents USING btree(pid);
CREATE TABLE hydrology(gid SERIAL PRIMARY KEY, hyd name varchar(150), hyd type varchar(150));
SELECT AddGeometryColumn('hydrology', 'the geom', 26986, 'POLYGON', 2);
CREATE INDEX assets hydrology idx the geom ON hydrology USING gist(the geom);
CREATE TABLE road(gid SERIAL PRIMARY KEY, road name varchar(150), road type varchar(150), nstart integer,
   nend integer);
SELECT AddGeometryColumn ('road', 'the geom', 26986, 'LINESTRING', 2);
CREATE INDEX assets road idx the geom ON road USING gist(the geom);
```
### Creating Roads

INSERT INTO road(road name, road type, the geom, nstart, nend) VALUES

('Main Rd', 'major', ST\_GeomFromText('LINESTRING (247917 899350, 253267 900217.7491572206, 255591 899424, 256791 897948,258359 897155, 259281 897782, 259281 899738, 259392 900715, 253599 901564)', 26986), 1, 1000),

('Curvy St', 'minor',

ST\_GeomFromText(ST\_AsText(ST\_CurveToLine('CIRCULARSTRING(257270 897671,257224 897667,257178 897665,256695 897863,256489 898341)')), 26986), 1, 100),

('Elephantine Rd', 'major',

ST SetSRID(ST Translate(ST Scale(ST GeomFromText('LINESTRING(328 -8.5, 323.5 -28.4, 328.1 -36.4, 320.7 -54.6, 331 -61, 340 -74, 340 -98, 361  $-103$ , 377 -99, 389.5 -98, 388.4 -89, 379 -88, 374 -68, 357 -46, 336  $-49,333 -36.4$ ,  $358 -31$ ,  $356 -5.6$ ,  $354 -7.9)$ '), 200,100), 190000, 907000),26986), 1, 200000);

### Creating Hydrology

INSERT INTO hydrology(hyd name, hyd\_type, the\_geom)

VALUES

- ('Lake 1', 'lake', ST\_GeomFromText('POLYGON ((254100 899740, 252280 898880, 253080 898920, 254100 899740))', 26986)),
- ('Elephantine Youth', 'reservoir', ST\_GeomFromText('POLYGON ((260298 900275, 260969 897727, 264454 897995, 260298 900275))', 26986)),
- ('River 1', 'river', ST\_Buffer(ST\_GeomFromText('LINESTRING (254580 899820, 253950.4022864219 899009.0145298447, 254480 898680, 254842.99706756207 898301.1125329993, 254352.08176504684 898166.4503003974, 253960 898440, 253020 898380, 253160 898120)', 26986), 20) ),
- ('Bigger River', 'river', ST\_Buffer(ST\_GeomFromText('LINESTRING (247752 897838, 250869.32813777245 901306, 251275 900439, 253895 900827, 256053 899424, 257898 898336, 258839 898521)', 26986), 15));

## Adding Land

```
INSERT INTO land(pid, land type, land name, the geom)
WITH RECURSIVE
p(pkey, atype, the_geom) AS
(
   VALUES (1, 'historical', ST_Multi(ST_Buffer(ST_Transform(ST_GeomFromText('POLYGON((-
   70.93052 42.31830,-70.93053 42.31840,-70.93053 42.31841,-70.93054 42.31838,-70.93052 
   42.31830))',4326), 26986),100,1 ) ))
    UNION ALL
   SELECT pkey + 1, 'historical', ST Multi(ST Translate(the geom, (ST XMax(the geom) -
   ST_XMin(the_geom)), (ST_YMax(the_geom) - ST_YMin(the_geom))))
   FROM p WHERE pkey < 20)
   \mathbf{r}p2(pkey,atype,the_geom) AS
(SELECT lpad(CAST(p.pkey + CAST(random()*100000 As integer) As text),9, '0') , (ARRAY['1 
   family', 'condo', '2 family', '3 family','commercial', 'government', 'hospital', 
    'police station', 'college', 'park', 'elementary school', 'highschool', 'vacant 
   land'])[CAST(random() *12 As integer) + 1],
   ST Multi(ST Buffer(ST Translate(p.the geom, x*i, 2*pi()*sin(i/y) + (ST YMax(the geom) -
   ST YMin(the geom))) , \overline{0}, mod(i,p.pkey)))
FROM p CROSS JOIN (SELECT MAX(CAST(ST XMax(the geom) - ST XMin(the geom) As integer)) As
   x FROM p ) As x CROSS JOIN (SELECT Max(CAST(ST YMax(the geom) - ST YMin(the geom) As
   integer)) As y FROM p) As y
CROSS JOIN (SELECT CAST(2*n*sin(n*2/360.0) As integer) FROM generate series(1,250) As n
   WHERE sin(n/360.0) \leq 0) As i(i)WHERE mod(i, p.pkey) between 1 and 4
)
SELECT pkey As pid, MIN(atype), MIN(atype) || pkey, MAX(the qeom)
FROM p2 
WHERE ST IsValid(the geom)
GROUP BY pkey;
```
### Remove unviable land

--Delete all land that gets in the way of our roads -- , water and water ways DELETE FROM land WHERE EXISTS (SELECT h.gid FROM hydrology As h WHERE ST Intersects(h.the geom, land.the geom));

DELETE FROM land WHERE EXISTS (SELECT r.gid FROM road As r WHERE ST Intersects(r.the geom, land.the geom));

--Delete all land that is not close enough to a road or water way DELETE FROM land

WHERE NOT EXISTS (SELECT h.gid FROM hydrology As h WHERE ST DWithin(h.the geom, land.the geom, 25000));

DELETE FROM land

WHERE NOT EXISTS (SELECT r.gid FROM road As r WHERE ST DWithin(r.the geom, land.the geom, 3000));

# Adding Building

INSERT INTO building(bldg name, bldg\_type, the\_geom)

```
SELECT pid, land type,
   ST Multi(ST Buffer(ST ConvexHull(ST_Collect(ST_PointOnSurface(the_geom),
   ST<sup>T</sup>Centroid(ST_MinimumBoundingCircle(the_geom, 1 + mod(CAST(ST_Ymin(the_geom) As
   integer),4))))), (ST XMax(the geom) - ST<sup>-</sup>XMin(the geom))/(5 + \overline{r}andom()*\overline{10}),1))
FROM land
WHERE land type NOT IN('vacant land', 'government');
```
# Adding Residents

INSERT INTO residents(pid, income level, num adults, num children b12, num children a12 ) SELECT pid, CASE WHEN ST Area(the geom)/max res > 5000 THEN 20000 + random()\*100000 WHEN ST Area(the geom)/max res > 3000 THEN 10000 + random()\*70000 ELSE random()\*50000 END, 1 + CAST(random()\*4 As integer), CAST(random()\*12 As integer), CAST(random()\*5 As integer) FROM (SELECT pid, the geom, land type, CASE land type WHEN '3 family' THEN 3 WHEN '2 family' THEN 2 ELSE 1 END As max res FROM land) As  $1$  CROSS JOIN generate series(1,3) As n WHERE land type LIKE '%family' or land type LIKE '%residential%' AND  $n \leq max$  res ;

#### OpenJump **Overview**

- OpenJump [http://www.openjump.org](http://www.openjump.org/)
- Free Open Source (GNU GPL) Vector Desktop GIS tool. Very popular among hard-core PostGIS spatial database users
- Java 5+ based Cross Platform can run on Linux/MacOSX/windows
- Key Features
	- Reads GML, SHP, DXF, MapInfo MIF, TIFF, JPG, MrSID, ECW, PostGIS and plug-ins available to support ESRI ArcSDE, Oracle, and MySQL
	- Can Write to GML, SHP, PostGIS, JML, JPG, PNG plugins to write to autocad DXF
	- Great for rendering ad-hoc PostGIS spatial queries
	- OGC support for WMS, WFS, GML 2, SLD
	- Basic Editing capability
	- Thematic Map Capability
	- Lots of tools for checking spatial quality of data and doing other spatial analysis and manipulations
	- Lots of custom plugins built by community users to do other stuff.
- We will be using it to do some ad-hoc queries here.
- Note: You will see us use ST AsBinary function a lot. This is because the ad-hoc query window expects the geometry output to be in OGC binary format.

# OpenJump Our Town

land

#### • Hydrology

SELECT hyd name, hyd type, ST AsBinary(the\_geom) FROM hydrology;

#### • Roads

SELECT road name, road type, ST AsBinary(the geom) FROM road;

• Residents are crosses

```
SELECT r.income level,
   ST AsBinary(ST Centroid(the geom))
FROM residents As r
INNER JOIN land As l ON r.pid = l.pid;
```
Land are colorful polygons to distinguish land type

```
SELECT ST AsBinary(the geom), land type
FROM land;
```
• Buildings are polygons inside land

```
SELECT ST AsBinary(the geom)
FROM building;
```
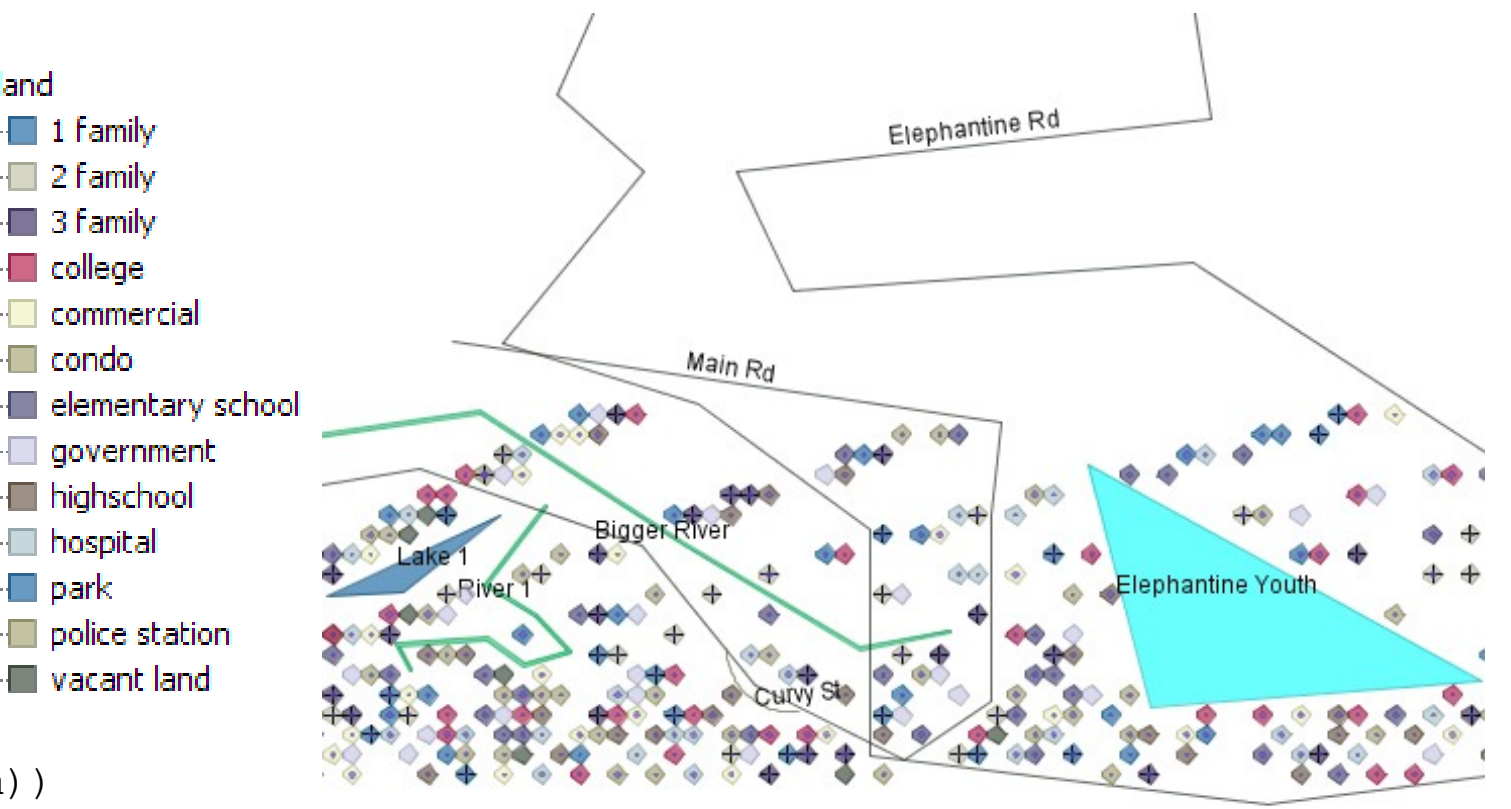

# Our Town What a mess: Legal

We have land boundary legal issues. This query tells us that.

--Return the area of land we have, union dissolves overlaps SELECT SUM(ST Area(the geom))/1000 As totalwithoverlap km, ST Area(ST Union(the geom))/1000 As no\_overlap\_km FROM land;

**totalwithoverlap\_km | no\_overlap\_km**

**---------------------+-----------------**

 **18172.1253334656 | 13135.024279953**

We even have buildings smashing into each other.

SELECT SUM(ST Area(the geom))/1000 As totalwithoverlap km, ST Area(ST Union(the geom))/1000 As no\_overlap\_km FROM building;

**totalwithoverlap\_km | no\_overlap\_km**

**---------------------+------------------**

 **840.745522918701 | 682.593583892822**

# Our Town Can relationships help?

**Which parcels of land intersect others and with what (use new array\_agg in 8.4)**

--Return the pids of parcels that intersect other parcels

SELECT p.pid, COUNT(o.pid) As totinter, array agg(o.pid) As inter parcels FROM land As p

INNER JOIN land As O ON (p.pid <> o.pid AND ST Intersects(p.the geom, o.the\_geom))

GROUP BY p.pid

ORDER BY p.pid;

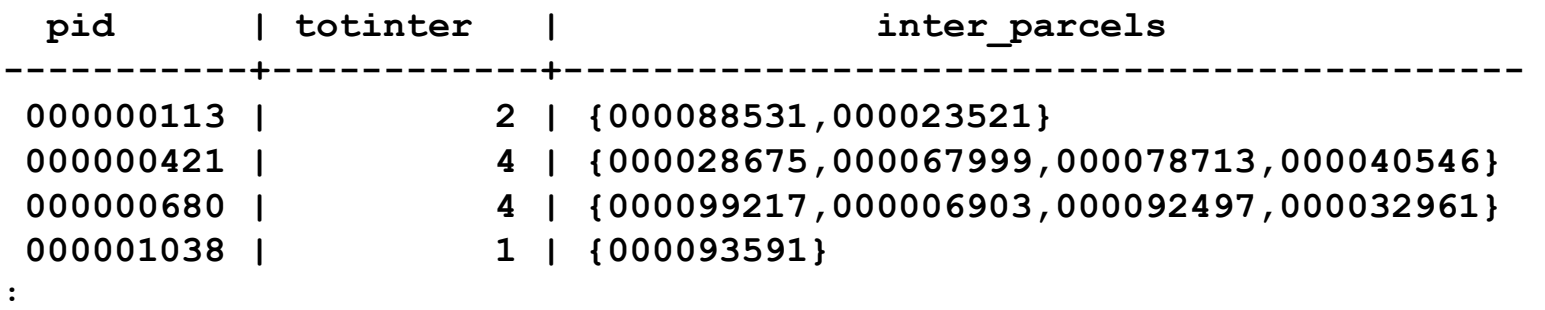

**What kind of intersection?**

SELECT COUNT(o.pid) As totinter, COUNT(CASE WHEN ST Overlaps(o.the geom,p.the geom) THEN 1 ELSE NULL END) As o\_overlaps\_p,

COUNT (CASE WHEN ST Equals (o.the geom, p.the geom) THEN 1 ELSE NULL END) As o eq p FROM land As p

INNER JOIN land As O ON (p.pid <> o.pid AND ST Intersects(p.the geom, o.the geom));

 **totinter | o\_overlaps\_p | o\_eq\_p ----------+--------------+--------**

 **758 | 0 | 758**

# Our Town Cleanup 1

#### **Last query proved all our problems are caused by dupe land**

```
--Residents reassigned to non-dupe land
UPDATE residents
   SET pid = a.newpid
    FROM (SELECT p.pid, MIN(o.pid) As newpid 
             FROM land As p INNER JOIN land As O ON 
                     (p.pid = o.pid OR)ST Equals(p.the geom, o.the geom))
             GROUP BY p.pid
             HAVING p.pid <> MIN(o.pid)) As a
   WHERE residents.pid = a.pid;
```
#### **-- 135 residents reassigned**

## Our Town Cleanup 2

```
Get rid of duplicated parcels and merge info into one
--Create new field to house new types
ALTER TABLE assets.land ADD COLUMN land type other varchar(150)[];
--copy all additional land_types to first parcel
UPDATE land
   SET land type other = a.dupe types
   FROM (SELECT p.pid, MIN(o.pid) As newpid, array agg(DISTINCT o.land type) as
   dupe_types 
              FROM land As p INNER JOIN land As O ON 
                       (ST Equals(p.the geom, o.the geom))
              GROUP BY p.pid
              HAVING COUNT(p.pid) > 1 AND p.pid = MIN(o.pid)) As a
   WHERE land.pid = a.pid;--delete remaining dupe parcels
DELETE FROM land
    WHERE pid IN
      (SELECT p.pid 
              FROM land As p INNER JOIN land As O ON 
                       (ST Equals(p.the geom, o.the geom))
              GROUP BY p.pid
             HAVING COUNT(p.pid) > 1 AND p.pid \langle > MIN(o.pid)) ;
```
## Our Town Cleanup 3

**--Our building issue is more complicated as buildings are not dupes -- create new building table** CREATE TABLE newbuilding(gid SERIAL PRIMARY KEY, bldg name text, bldg type text); SELECT AddGeometryColumn('newbuilding', 'the geom', 26986, 'MULTIPOLYGON', 2);

#### **--Copy records and union where appropriate**

INSERT INTO newbuilding(gid, bldg\_name, bldg\_type, the\_geom) SELECT b.gid, array to string(array agg(o.bldg name), '|'), array to string(array agg(o.bldg type), '|'), ST Multi(ST Union(o.the geom)) FROM building As b INNER JOIN building As o ON (ST Intersects(b.the geom, o.the geom)) GROUP BY b.gid HAVING  $b. qid = MIN(o. qid);$ 

#### **--Compare to make sure we didn't loose realestate**

SELECT SUM(ST Area(the geom)), ST Area(ST Union(the geom)) FROM newbuilding;

SELECT ST Area(ST Union(the geom)) FROM building;

**--drop old** SELECT DropGeometryTable('building');

#### **--reinstate new**

```
ALTER TABLE newbuilding RENAME TO building;
UPDATE geometry_columns SET f_table_name = 'building' 
 WHERE f table name = 'newbuilding';
```

```
CREATE INDEX assets building idx the geom ON building USING gist(the geom);
vacuum analyze building;
vacuum analyze land;
vacuum analyze residents;
vacuum analyze hydrology;
vacuum analyze road;
```
## Our Town Distance checks

```
--What percentage of kids under the age of 12
--are further than half mile of an elementary school? 
SELECT SUM(num children b12)*100.00/(SELECT
  SUM(num children b12) FROM residents)
FROM residents As r
INNER JOIN land As l ON r.pid = l.pid
LEFT JOIN (SELECT pid, the geom FROM land
              WHERE land type = 'elementary school'
                    OR 'elementary school' = 
  ANY(land type other) ) As eschools
        ON ST DWithin(l.the geom, eschools.the geom,
  1609/2)
WHERE eschools.pid IS NULL;
```
**--For this simulation 17%**

# Our Town Spatial space checks

**--Of the land that have buildings how many have greater than 1000 sq meters left.**

SELECT COUNT(lb.pid) FROM (SELECT l.pid, l.the geom As land geom, ST Union(b.the geom) As bldg geom FROM land As l INNER JOIN building As b ON ST Intersects(l.the geom, b.the geom) GROUP BY l.pid, l.the\_geom) AS lb WHERE ST Difference(lb.land geom, bldg geom) > 1000;

# Our Town Linear Interpolation and NN

**--What kinds of buildings can we find within -- 100 meters of Bigger River -- note we only consider buildings that are within 500 meters of their closest road -- and what is the closest interpolated address on that road, land use, and distance from road address interp --if we want long lat we can add -- ST\_AsText(ST\_SnapToGrid(ST\_Transform(b\_loc,4326),0.0001)) As as\_text\_b\_loc** SELECT h.nstart + CAST( (h.nend - h.nstart) \* ST Line Locate Point(h.street line, ST Centroid(h.b loc)) As integer) As street num , h.road name, h.land use, CAST(ST Distance(h.street line, h.b loc) As numeric(10,2)) As dist road FROM (SELECT array to string(bl.land type || bl.land type other,',') As land use , bl.street line, ST Centroid(bl.the geom) As b loc, bl.nstart , bl.nend, bl.road name FROM (SELECT DISTINCT ON(b.gid) 1.\*, b.gid, e.the geom As street line, e.nstart, e.nend, e.road name FROM building As b INNER JOIN land As l ON ST\_Intersects(b.the\_geom, l.the\_geom) INNER JOIN road As e ON ST DWithin(e.the geom, l.the geom, 500) ORDER BY b.gid, ST Distance(e.the geom, l.the geom) ) As bl INNER JOIN hydrology As w ON ST DWithin(w.the geom, bl.the geom, 100) WHERE w.hyd name = 'Bigger River' ) As h ORDER BY street num, road name;  **street\_num | road\_name | land\_use | dist\_road ------------+----------------+--------------------------------+-----------** 10 | Curvy St | elementary school | 570.29  **16 | Main Rd | park,condo,park,police station | 500.89 30 | Main Rd | hospital | 497.45 507 | Elephantine Rd | 2 family | 337.74**

# Our Town Plot on Open Jump

SELECT ST AsBinary(h.b loc) As binloc, CAST(h.nstart + CAST( (h.nend - h.nstart) \* ST Line Locate Point(h.street line, ST Centroid(h.b loc)) As integer) As text) || ' ' || h.road\_name As address, CAST(ST Distance(h.street line, h.b loc) As numeric( $10,2$ )) As dist road FROM (SELECT array\_to\_string(bl.land\_type || bl.land type other,',') As land use , bl.street line, ST Centroid(bl.the geom) As b loc, bl.nstart , bl.nend, bl.road name FROM (SELECT DISTINCT ON(b.gid) l.\*, b.gid, e.the geom As street line, e.nstart, e.nend, e.road name FROM building As b INNER JOIN land As l ON ST Intersects(b.the geom, l.the geom) INNER JOIN road As e ON ST DWithin(e.the geom, l.the geom, 500) ORDER BY b.gid, ST Distance(e.the geom, l.the geom) ) As bl INNER JOIN hydrology As w ON ST DWithin(w.the geom, bl.the geom, 100) WHERE w.hyd name = 'Bigger River' ) As h;

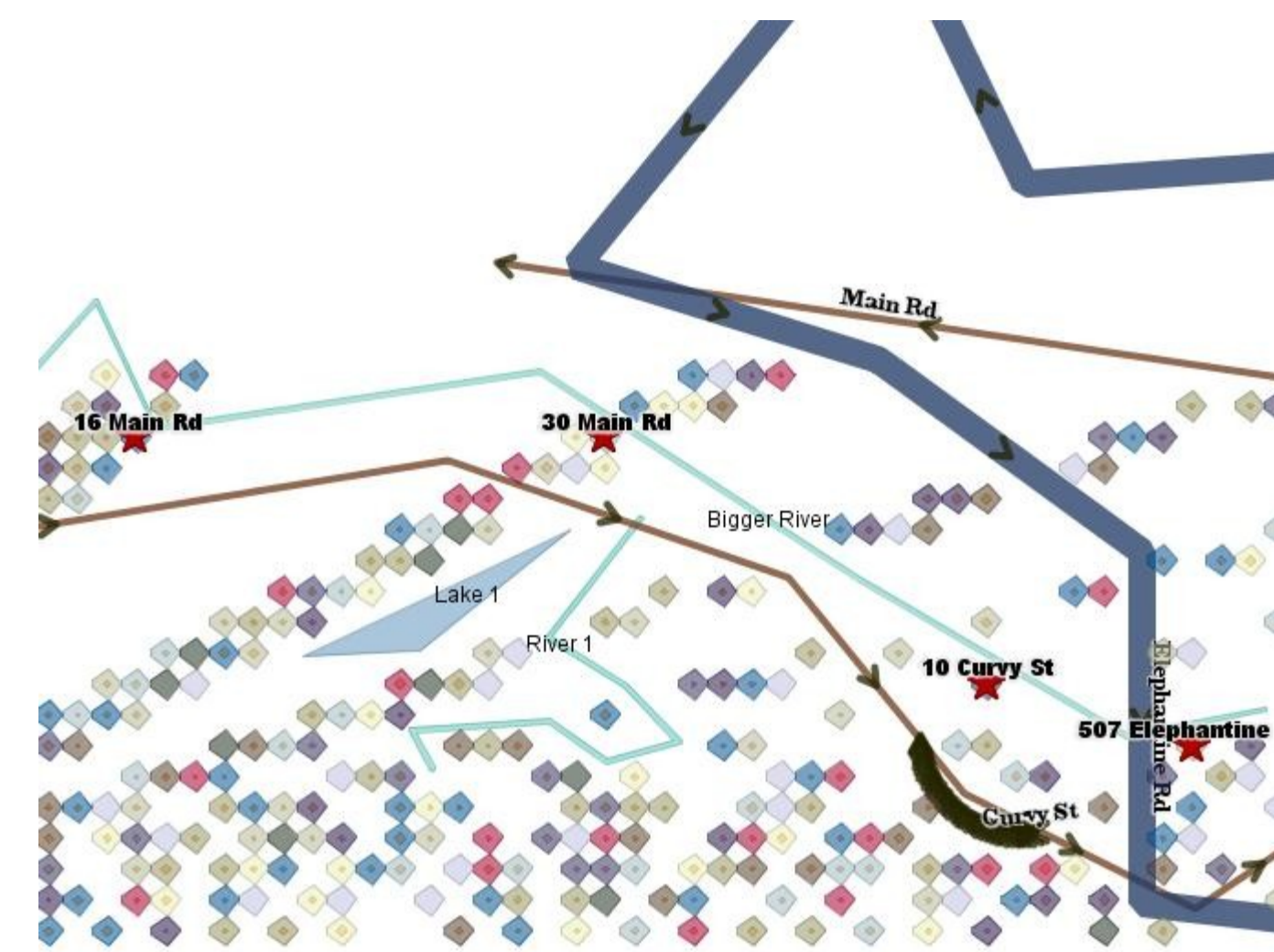

## Our Town Windowing

**-- For each resident on Elephantine Rd -- Number sequential in order by street number,resid -- provide their income level and the income level of their neighbor in the door before and the door after** SELECT row number() OVER (ORDER BY sr.street num, sr.resid) As row num, sr.resid, sr.street num, sr.income level, lag(sr.income\_level, 1) OVER( ORDER BY sr.street\_num, sr.resid) As prevd\_inc, lead(sr.income level, 1) OVER( ORDER BY sr.street num, sr.resid) As nextd inc FROM (SELECT DISTINCT ON(r.resid) r.resid, r.income level, array to string(l.land type || l.land\_type\_other,',') As land\_use, h.nstart + CAST( (h.nend - h.nstart) \* ST Line Locate Point(h.the geom, ST Centroid(l.the geom)) As integer) As street\_num, h.road name FROM land As l INNER JOIN residents As r ON l.pid = r.pid INNER JOIN road As h ON ST DWithin(h.the geom, l.the geom, 500) ORDER BY r.resid, ST\_Distance(h.the\_geom,l.the\_geom) ) As sr WHERE sr.road name = 'Elephantine Rd' ORDER BY street num, road name; **row\_num | resid | street\_num | income\_level | prevd\_inc | nextd\_inc ---------+-------+------------+--------------+-----------+----------- 1 | 97 | 315 | 104872 | | 26972 2 | 259 | 315 | 26972 | 104872 | 92683 3 | 421 | 315 | 92683 | 26972 | 59742 4 | 113 | 387 | 59742 | 92683 | 82924 5 | 275 | 387 | 82924 | 59742 | 21183 6 | 437 | 387 | 21183 | 82924 | 83568 7 | 115 | 394 | 83568 | 21183 | 59635 8 | 277 | 394 | 59635 | 83568 | 92089 9 | 439 | 394 | 92089 | 59635 | 98719 :**

**:**

## Questions

#### Spatial SQL Art A child's drawing with Recursive

```
INSERT INTO mypois(poi_name, poi_geom)
WITH RECURSIVE
x(i)AS (
     VALUES(0)
UNION ALL
    SELECT i + 1 FROM x WHERE i < 101),
Z(Ix, IY, CX, Cy, X, Y, I)AS (
     SELECT Ix, Iy, X::float, Y::float, X::float, Y::float, 0
     FROM
         (SELECT -2.2 + 0.031 * i, i FROM x) AS xgen(x,ix)
     CROSS JOIN
         (SELECT -1.5 + 0.031 * i, i FROM x) AS ygen(y,iy)
     UNION ALL
    SELECT Ix, Iy, Cx, Cy, X * X - Y * Y + CX AS X, Y * X * 2+ Cy, I + 1 FROM Z
    WHERE X * X + Y * Y < 16.0AND T < 27),
Zt (\mathbb{I} \times, \mathbb{I} \vee, \mathbb{I}) AS (
     SELECT Ix, Iy, MAX(I) AS I
     FROM Z
     GROUP BY Iy, Ix
     ORDER BY Iy, Ix
)
SELECT 'mandlebrot ' || CAST(Iy As text), 
    ST MakeLine(ST MakePoint(Ix,I)) As poi geom
FROM Zt
GROUP BY Iy
ORDER BY Iy;
```
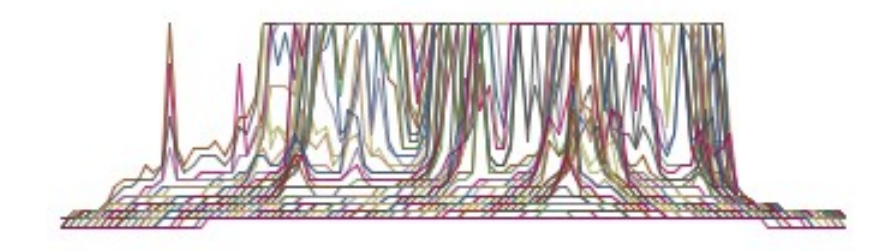

#### **OpenJump Query:**

SELECT poi name, ST\_AsBinary(poi\_geom) FROM mypois WHERE poi\_name LIKE 'mandlebrot%'

# Spatial SQL Art

#### A child's drawing Buffered and Framed

#### **(1) OpenJump Query:** SELECT poi name, ST AsBinary(ST Buffer(poi geom, ST YMin(poi geom))) FROM mypois WHERE poi name LIKE 'mandlebrot%';

**(2) OpenJump Query 2: Okay now we add another layer to frame in its minimum bounding circle**

#### SELECT

```
ST_AsBinary(ST_MinimumBoundingCircle(ST_Collect(
ST_Buffer(poi_geom, ST_YMin(poi_geom))
\overline{\phantom{a}} ) 
\lambdaFROM mypois
WHERE poi name LIKE 'mandlebrot%';
```
#### **(3) Convex Hull:**

SELECT ST\_AsBinary(ST\_ConvexHull(ST\_Collect(ST\_Buffer(poi geom, ST YMin(poi geom))))) FROM mypois WHERE poi\_name LIKE 'mandlebrot%'; (4) Just the Extent:

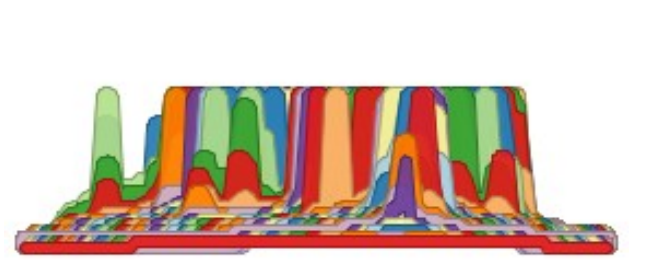

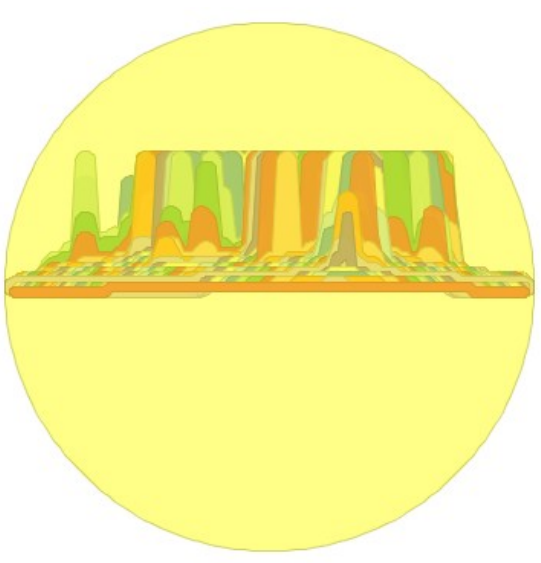

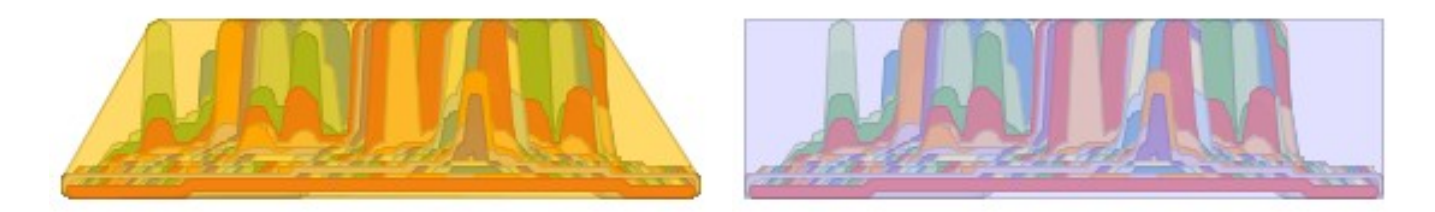

```
SELECT 
ST_AsBinary(ST_Extent(ST_Buffer(po
i geom, ST YMin(poi geom))))
FROM mypois
WHERE poi name LIKE 'mandlebrot%';
```
# Spatial SQL Art

#### More Buffers

#### **(1) OpenJump Query:**

SELECT poi name, ST\_AsBinary(ST\_Buffer(poi\_geom, ST\_YMin(poi\_geom),1)) FROM mypois WHERE poi\_name LIKE 'mandlebrot%';

(2) SELECT ST\_AsBinary( ST\_Buffer(ST\_Centroid( ST\_Collect( ST\_Buffer(poi\_geom, ST YMin(poi geom),1))), Max(greatest(ST XMax(poi geom)/2, ST YMax(poi geom)/2)))) FROM mypois;

```
(3) SELECT n, ST_AsBinary(
ST_Buffer(ST_Centroid(
     ST_Collect(
           ST Buffer(poi geom,
ST YMin(poi geom),1))),
Max(greatest(ST XMax(poi geom)/2,
ST YMax(poi geom)/2)), n))
FROM mypois CROSS JOIN 
generate series(1,3) As n
GROUP BY n;
```
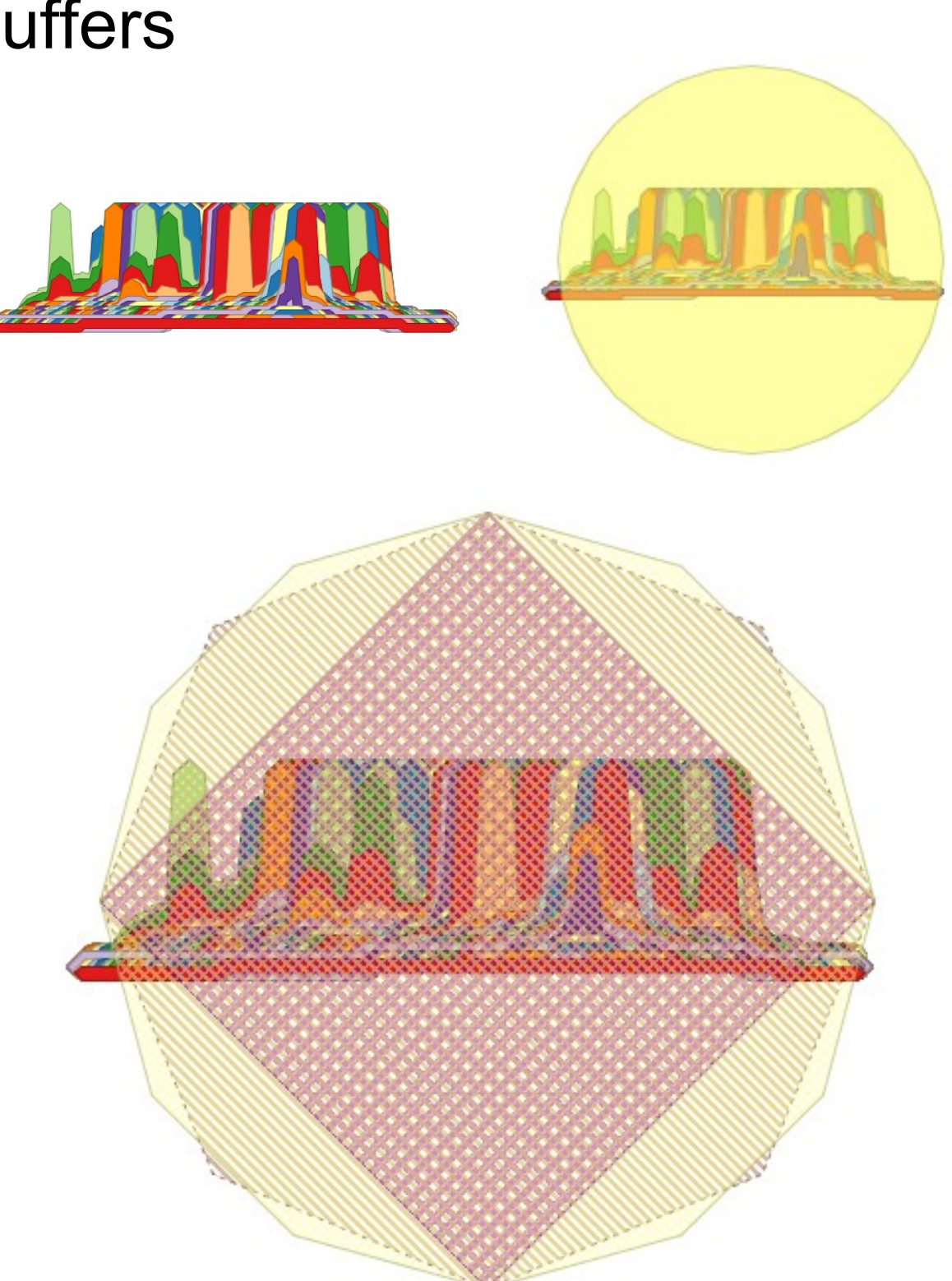